## NetBlok3D<sup>™</sup> Custom Cavity Library

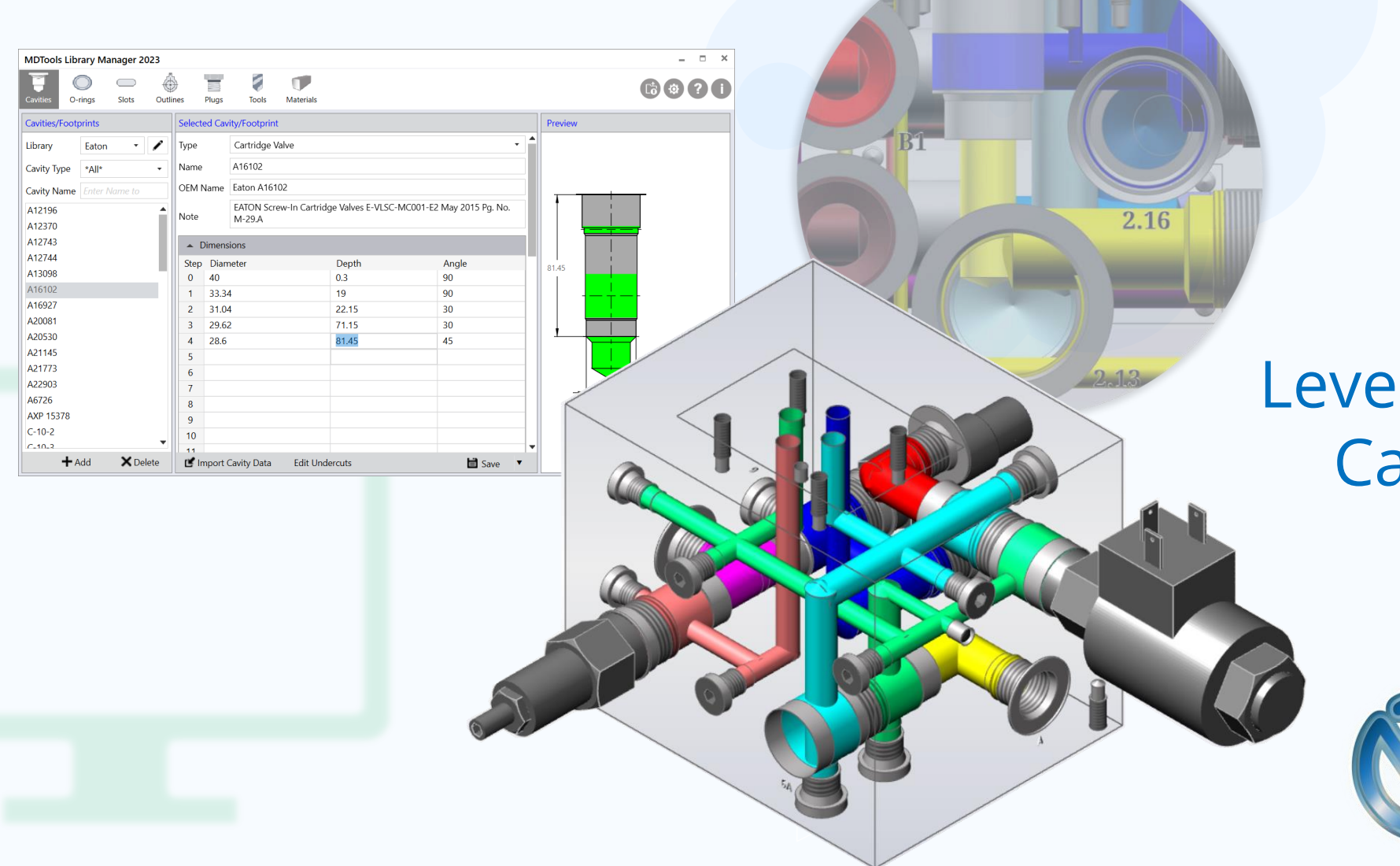

#### Leveraging your Cavity Library

April 4<sup>th</sup>, 2024

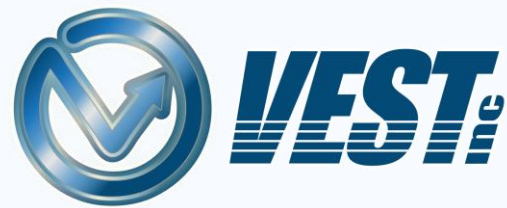

### Send your Library with your Sales Team

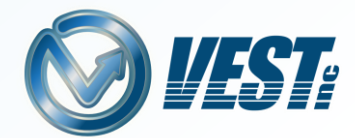

Upload a custom cavity library for easy on the go use by the Sales Team

Access a custom MDTools® library- with the cavities your company offers- from the cloud

NetBlok3D v3122023  $\degree$  OVEST, Inc. All Rights Reserved.  $\degree$ 

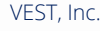

Kielard Spoc

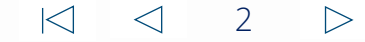

#### Reduce Confusion and Rework

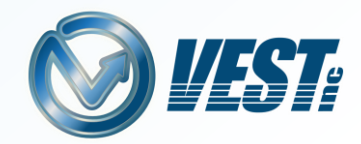

All Default **Cavities** Company Cavities Company Cavities may only be a small percentage of all available Default Cavities NetBlok3D<sup>™</sup> offers a Default

Library with thousands of unique cavities. Limit Sales Engineers to only cavities provided by your company to reduce the rework of replacing with equivalent cavities.

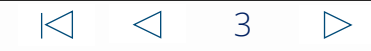

### Utilize the MDTools® Library Manager

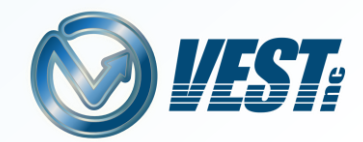

 $\triangleright$ 

Modify and create custom cavities and footprints in the MDTools Library Manager®, and upload to NetBlok3D<sup>™</sup>

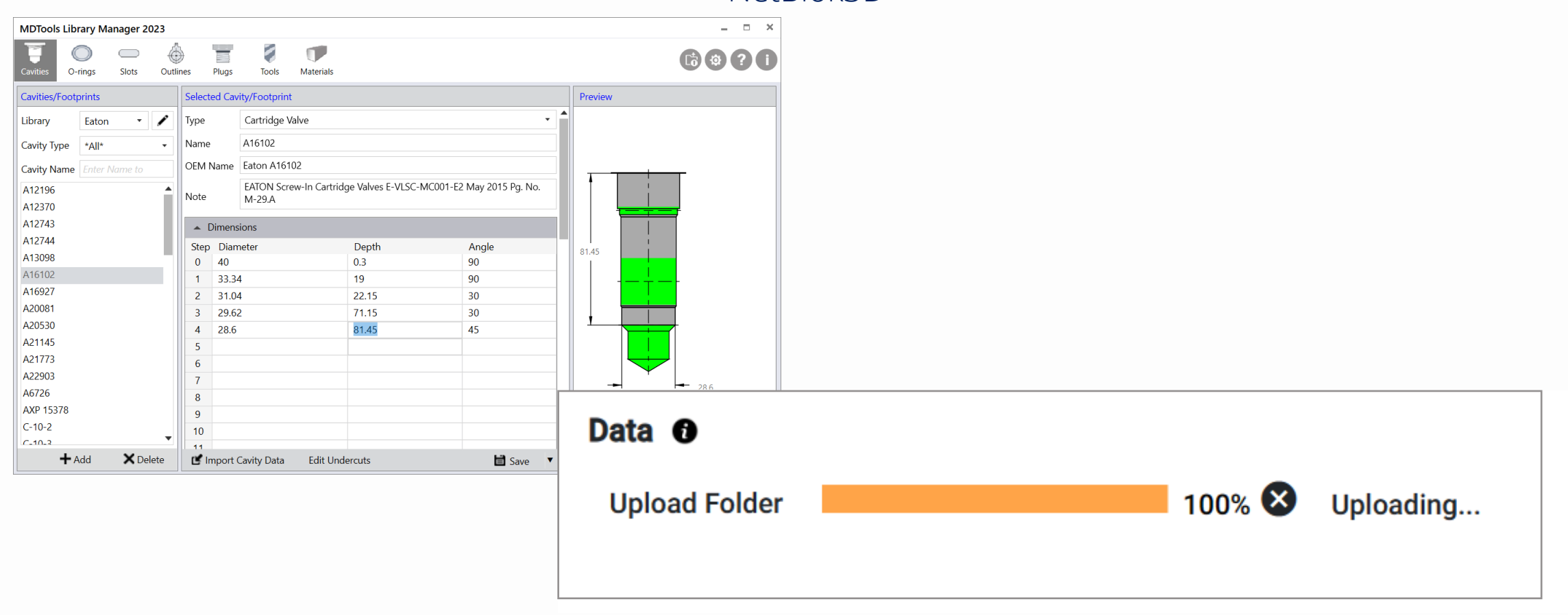

\*MDTools Library Manager Available without MDTools subscription

#### Customize Construction Ports

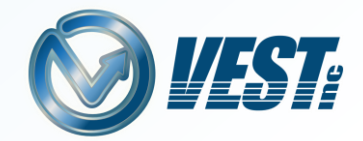

 $\triangleright$ 

Assign dedicated construction ports for easy use with Insert X Port Command to reduce confusion searching for ports and increase the speed of design.

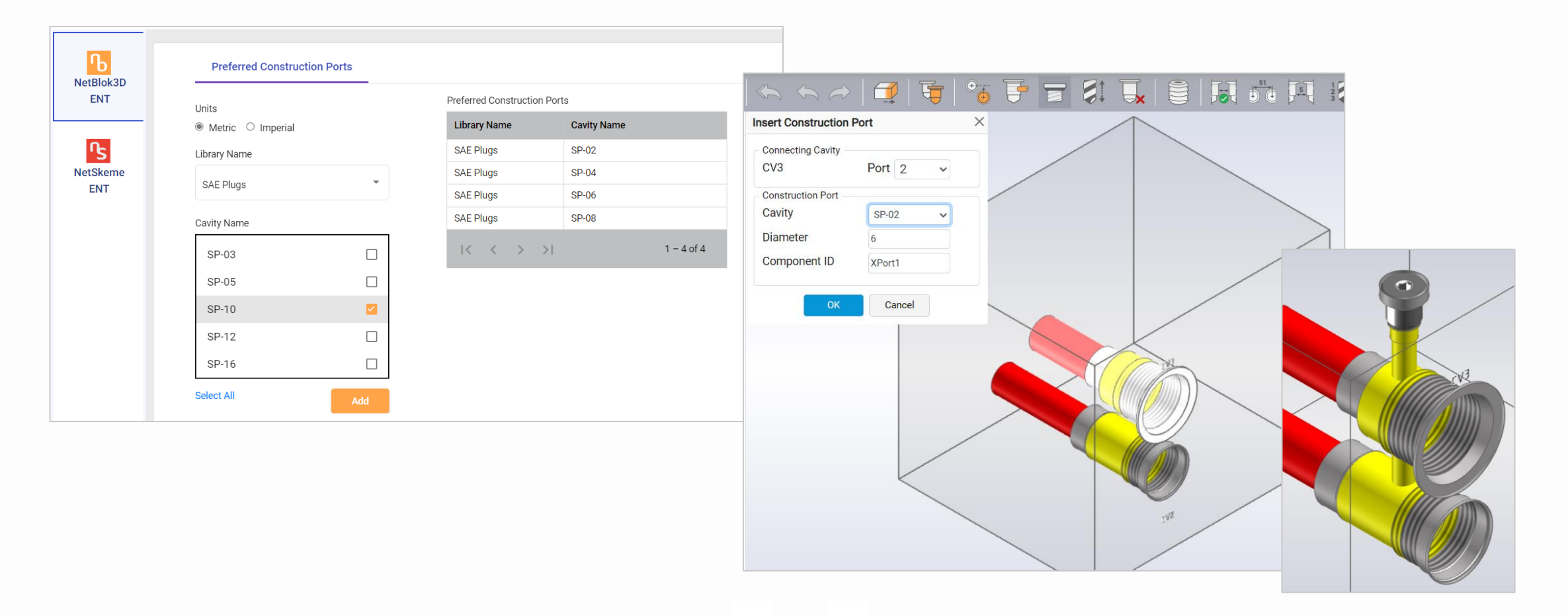

#### Use Generic CAD Models

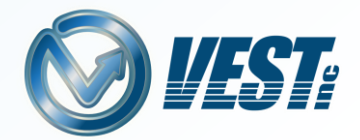

Use our library of generic CAD Models to begin to visualize an assembly layout with custom cavities and footprints

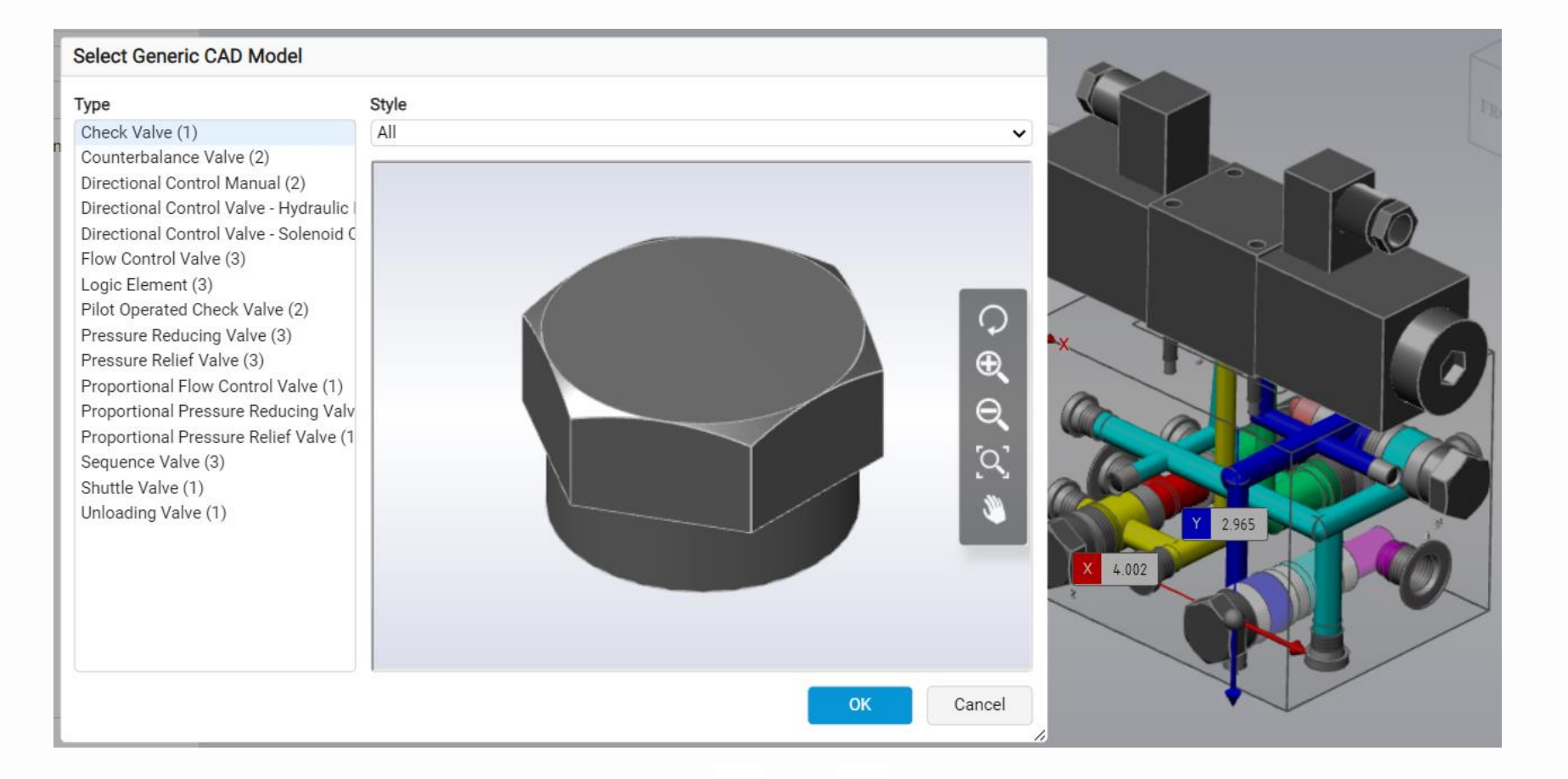

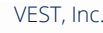

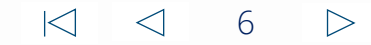

#### Miscellaneous

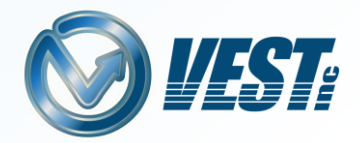

- Stretch Block Precision Enhancement
- Ability to Edit all ports in a footprint at the same time
- Component Type information available from Schematic XML from NetSkeme or HyDraw

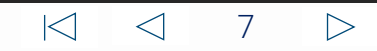

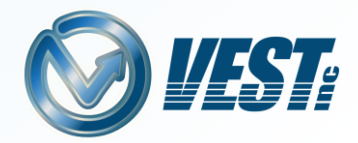

# Contact Us Today

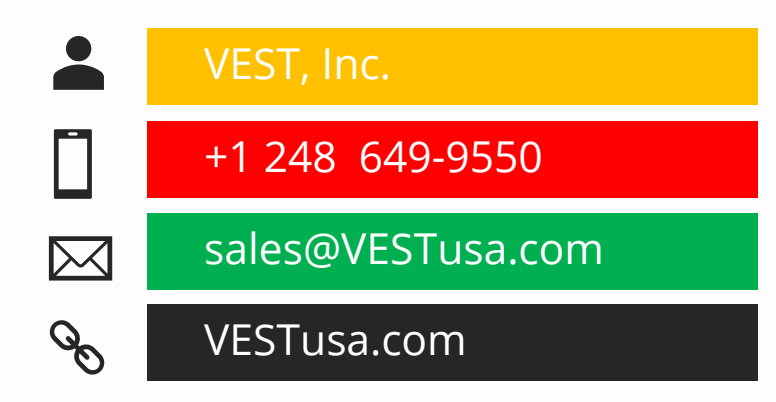

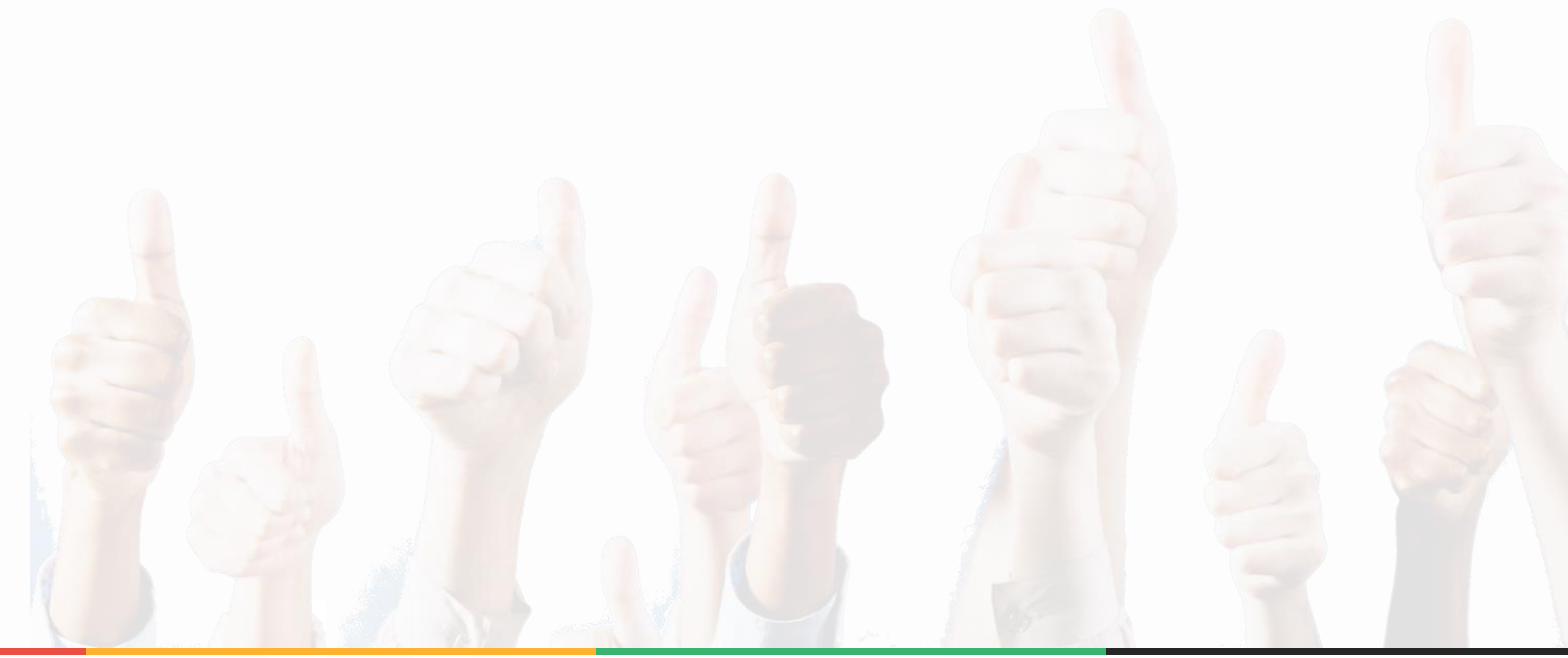

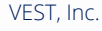

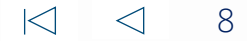